# **Ćwiczenie 14 – różnice skończone**

### **Treść zajęć:**

zastosowanie różnic skończonych, parametry wyjściowe procedury: tablice i zmienne proste

### **Cel zajęć:**

zapisanie ilorazów różnicowych i iteracyjne rozwiązanie układu równań nieliniowych

#### **Wzory, algorytm**

Równanie swobodnego zwisu liny w postaci:

$$
\frac{d^2y}{dx^2} = \frac{q}{H} \sqrt{1 + \left(\frac{dy}{dx}\right)^2}
$$

po dyskretyzacji zapisuje się:

$$
y_i = \frac{1}{2} \left[ y_{i-1} + y_{i+1} - h^2 \frac{q}{H} \sqrt{1 + \left( \frac{y_{i+1} - y_{i-1}}{2h} \right)^2} \right]
$$

#### **Problem:**

Przekształcić równanie wyjściowe do postaci dyskretnej różnic skończonych i rozwiązać iteracyjnie metoda kolejnych przybliżeń, przyjmując dane:

$$
\frac{q}{H} = 0.02 \div 0.1, \qquad y(0) = 0, \qquad y(25) = 7, \Delta x = 1
$$

Rozwiązanie

(kod matlaba) % uwaga: do rozpakowania na dwa pliki: funkcyjny i skryptowy function [y, it, f] = f  $14(H_q)$ for  $i = 1: 1: 26$  $y(i) = 0;$ end  $y(26) = 7$ ; % poprawka dla warunku brzegowego dla x = 1  $\mathrm{ff} = 0$ : for it = 1: 1: 2000 % zakładamy, że tyle iteracji wystarczy... for  $i = 2: 1: 25$  $y(j) = 0.5 * (y(j-1) + y(j+1) - sqrt(1 + ((y(j+1) - y(j-1))/2)^{2}) / H_q$  ); end  $f = 0$ ; for  $j = 2: 1: 25$ if  $f < 7 / 25 * j - y(j)$  $f = 7 / 25 * j - y(j);$  % największe "odchylenie" od prostej (zamiast "pełnej" normy) end end if abs( ff - f )  $< 0.0001$  break; else  $ff = f$ ; end end

% Adam Zaborski, ćw. 15 - różnice skończone, metoda kolejnych aproksymacji

```
% dla równania swobodnie wiszącej liny
clc
clear all
format compact, format long
H_q = 10;[y, it, ff] = f_14( H_q);
ff, it
H_q = 20;[y1, it, ff] = f_14(H_q);
ff, it
H_q = 30;[y2, it, ff] = f_114( H_q );
ff, it
H q = 40;
[y3, it, ff] = f_114( H_q );
ff, it
H_q = 50;[y4, it, ff] = f_14( H_q );
ff, it
for i = 1: 1: 26x(i) = i-1;end
plot(x, y, x, y1, x, y2, x, y3, x, y4)xlabel('x [m]')
ylabel('y [m]')
title('Swobodnie wisząca lina przy różnych naciągach')
axis equal
grid on
legend('420 [N]', '840 [N]', '1260 [N]', '1680 [N]', '2100 [N]', 'Location', 'NorthWest' )
```
## **Wyniki**

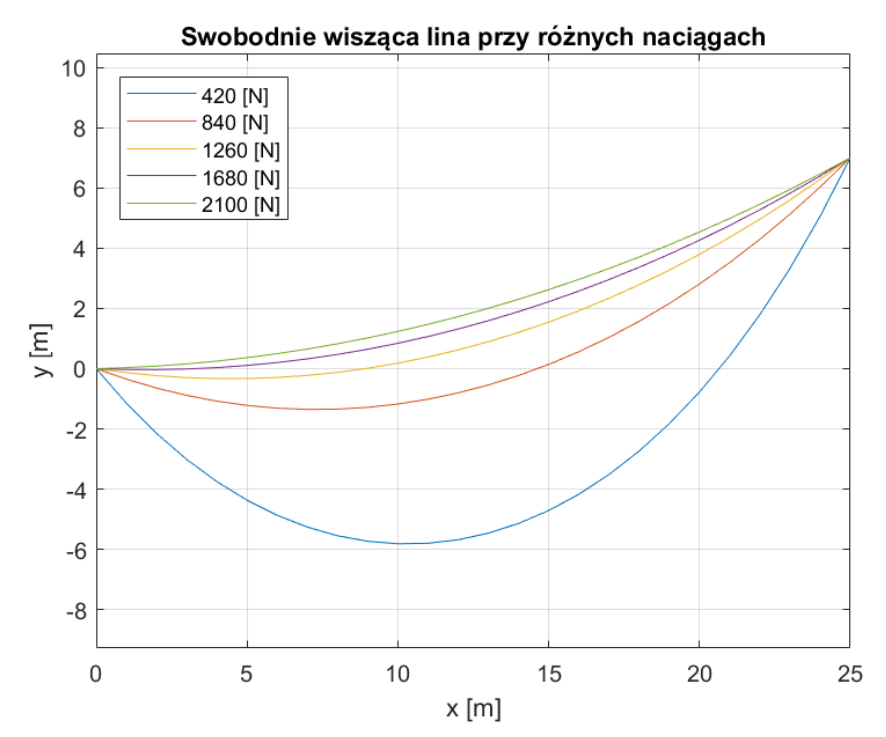